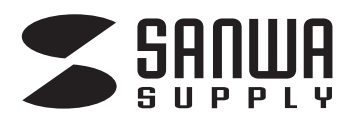

## 液晶パソコンフィルター NDシリーズ取扱説明書

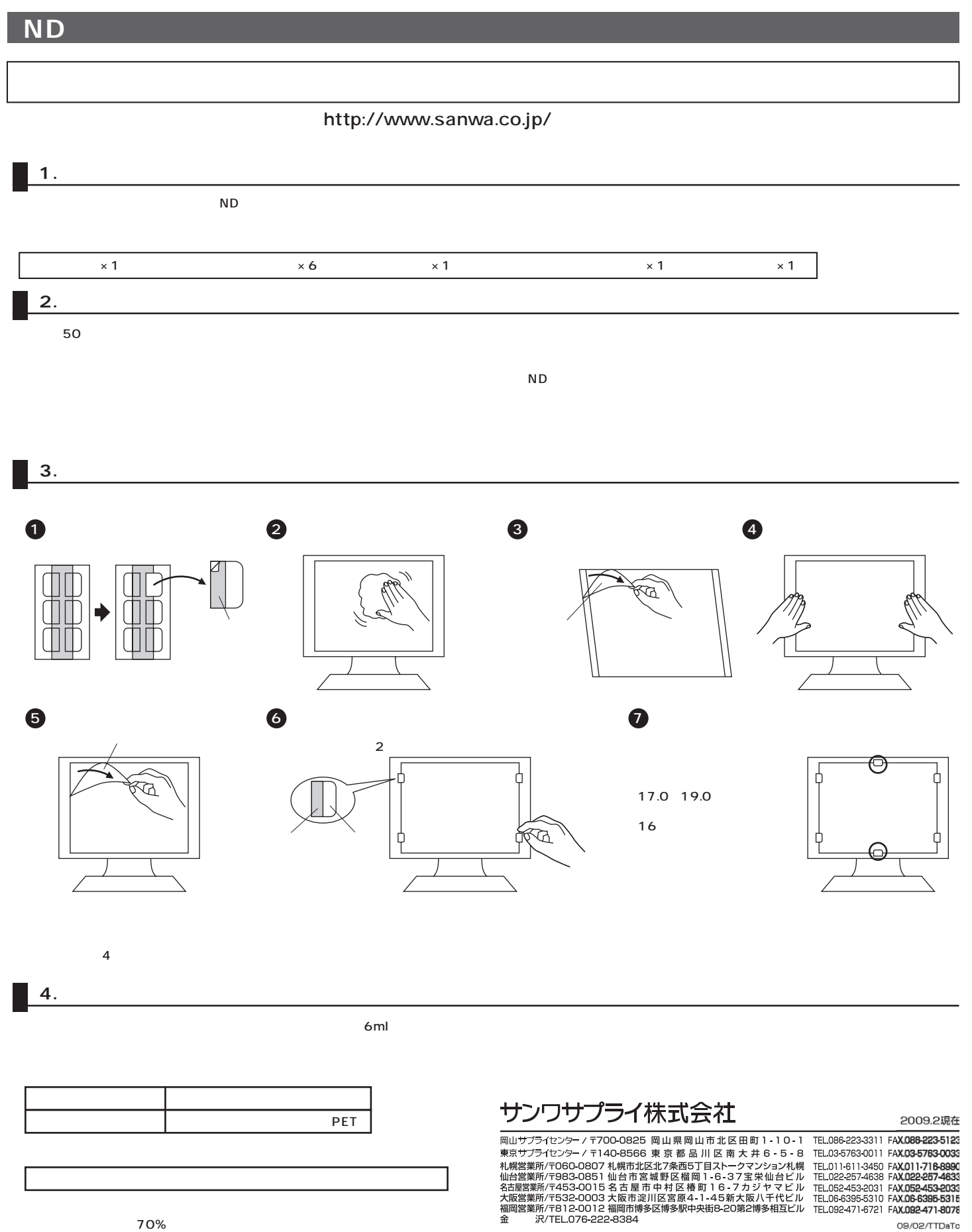

09/02/TTDaTo